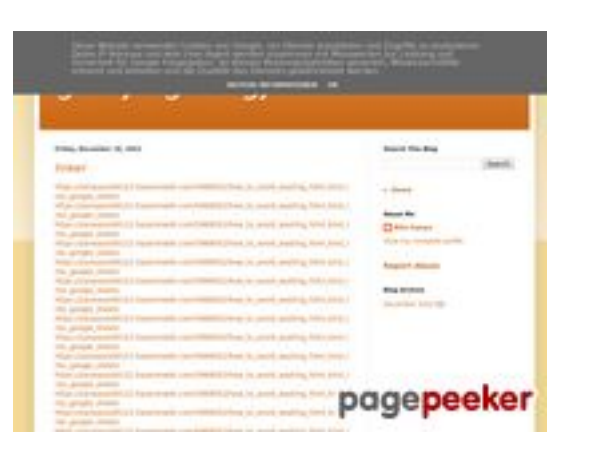

## **Analisi sito web gvcxjhgfcxjgcv.blogspot.com**

Generato il Dicembre 16 2022 17:19 PM

#### **Il punteggio e 56/100**

#### **SEO Content**

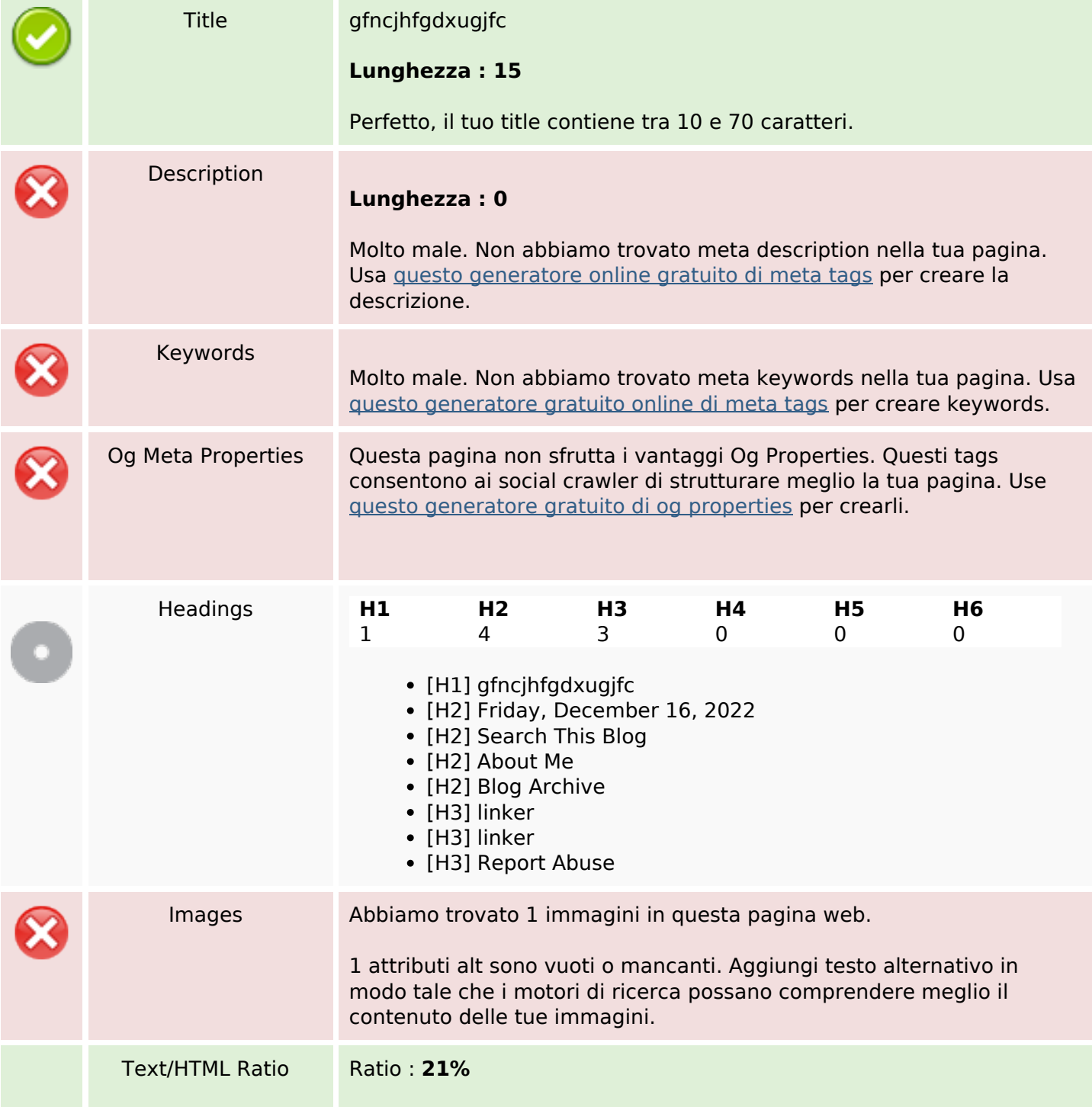

### **SEO Content**

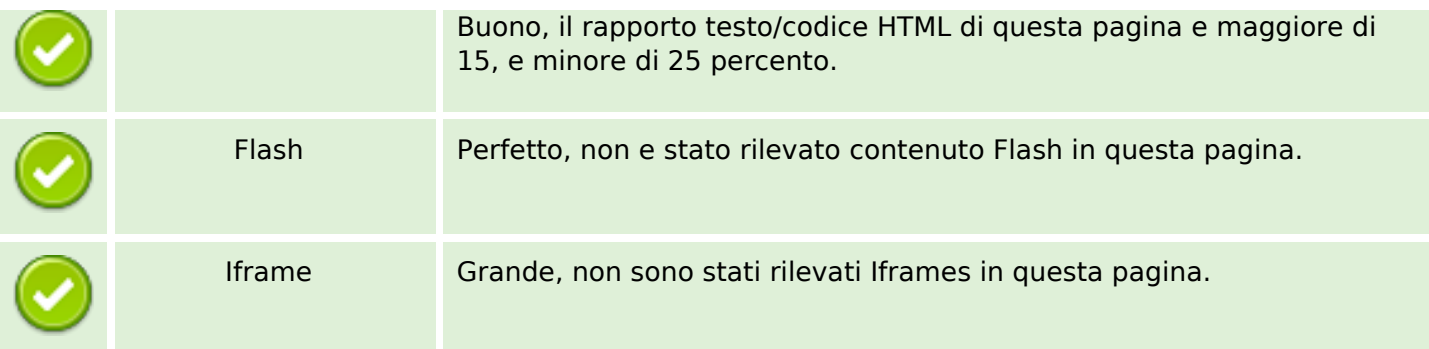

### **SEO Links**

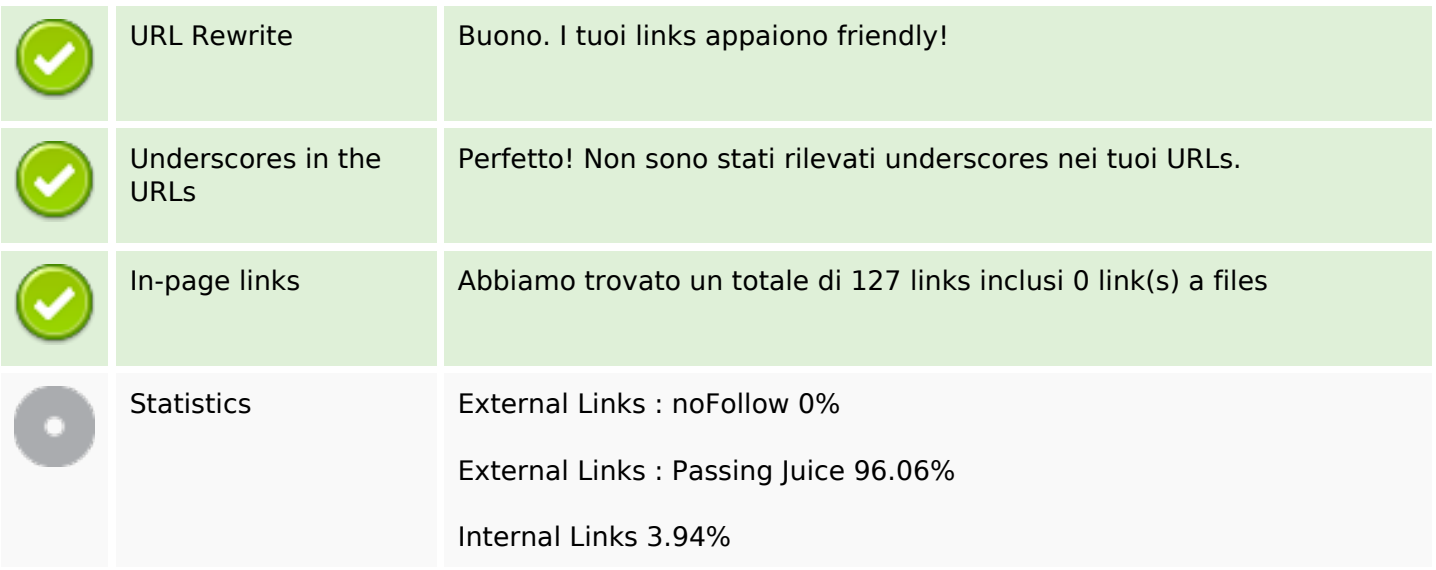

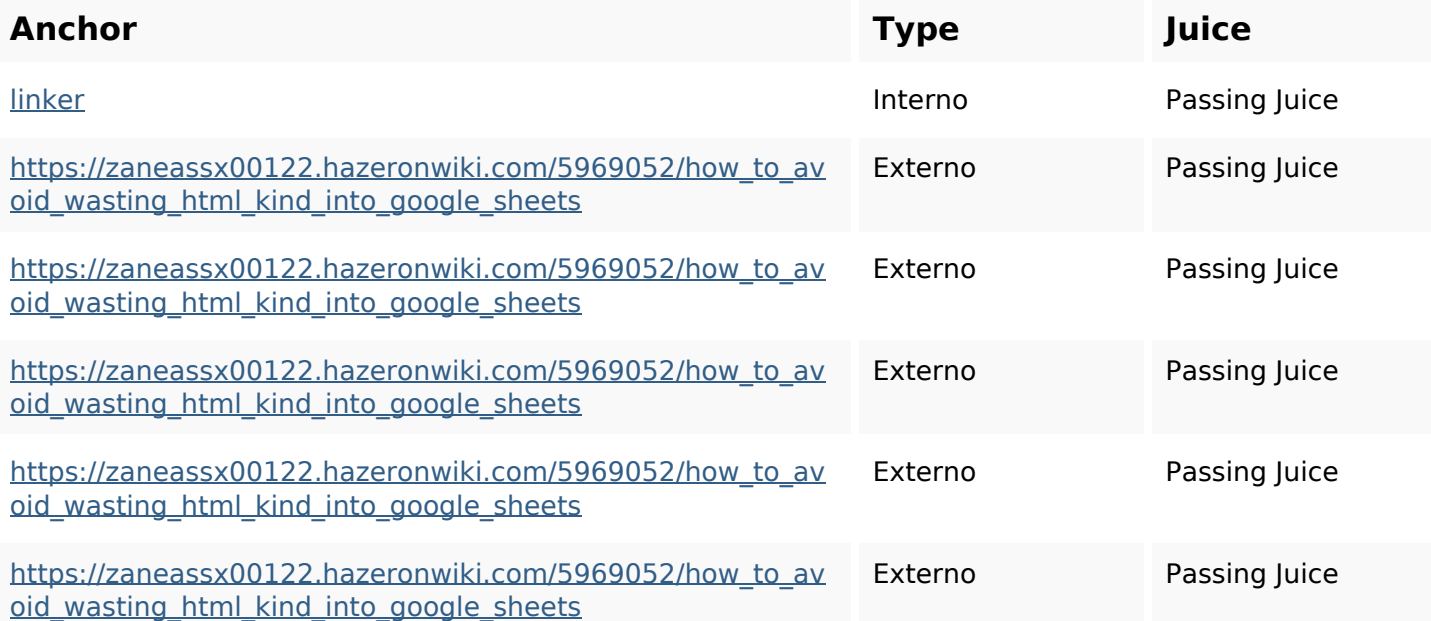

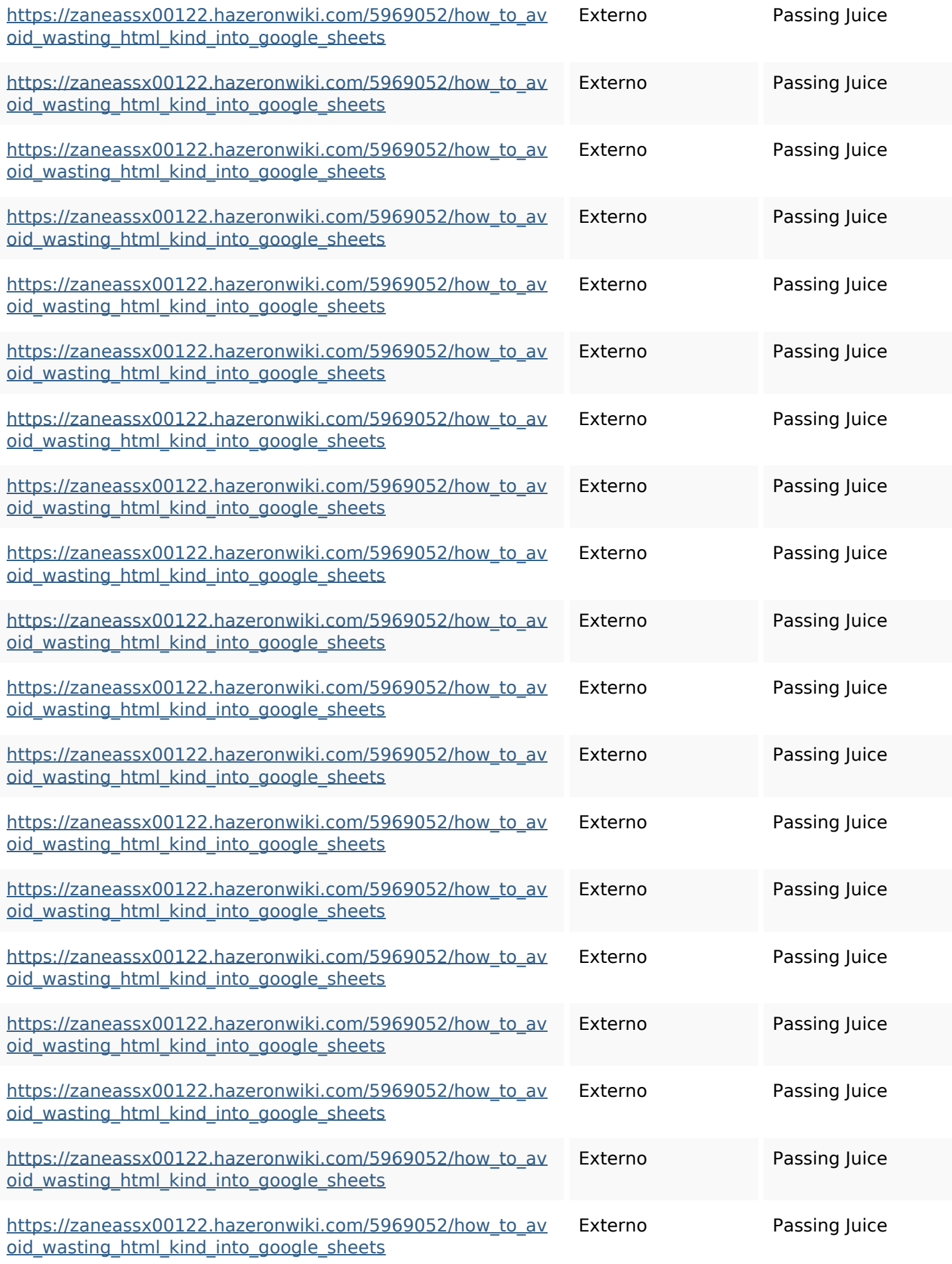

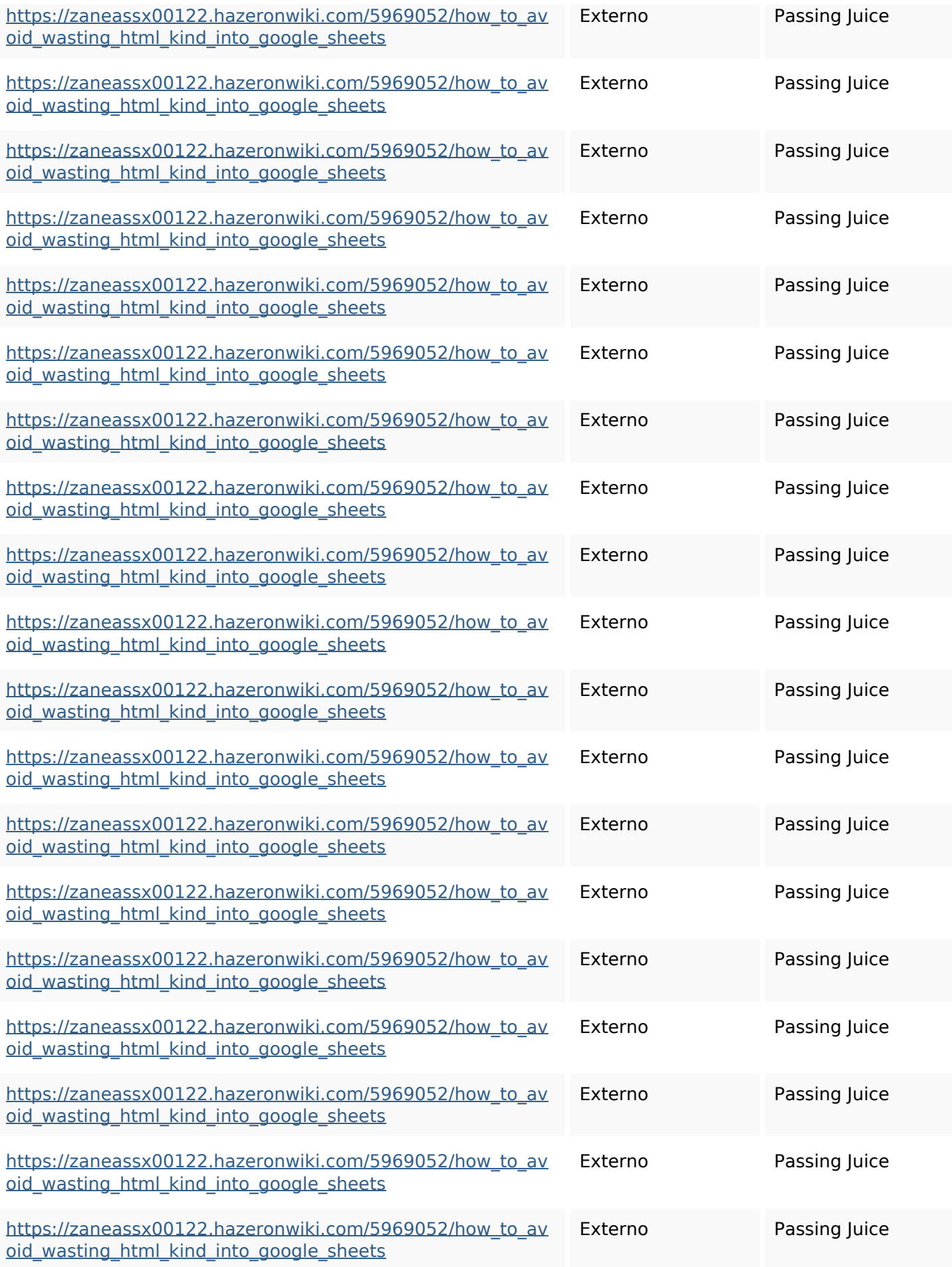

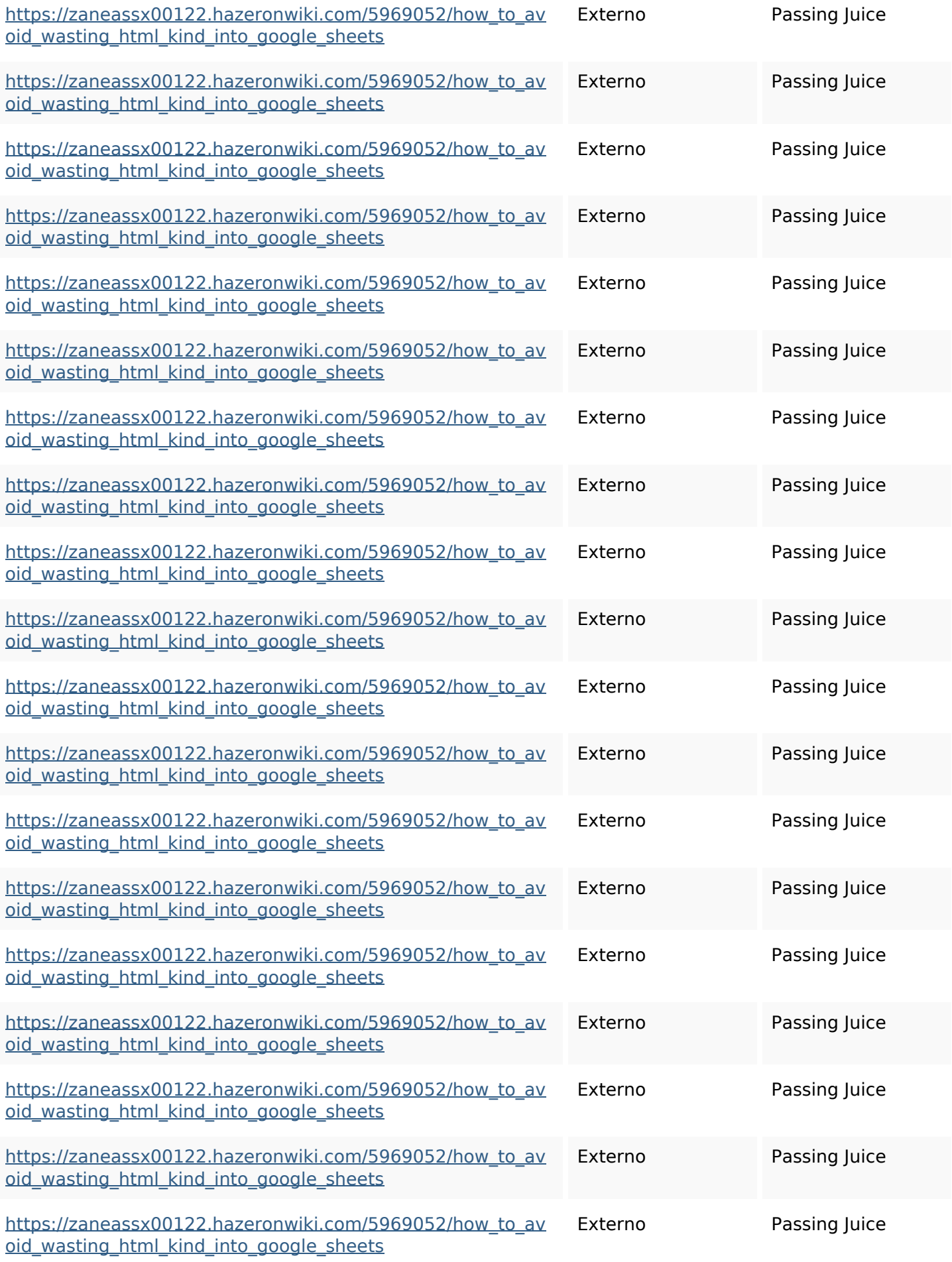

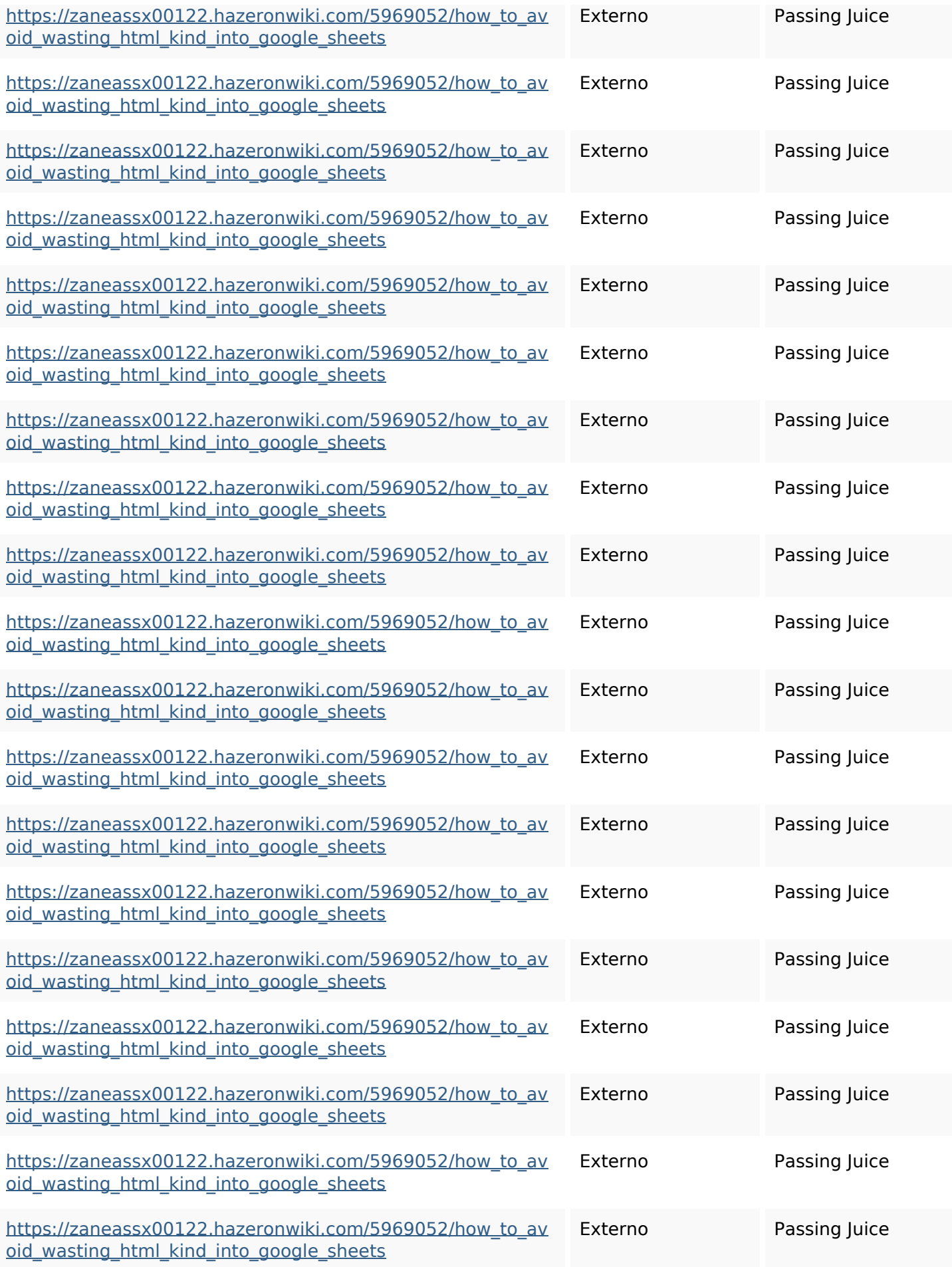

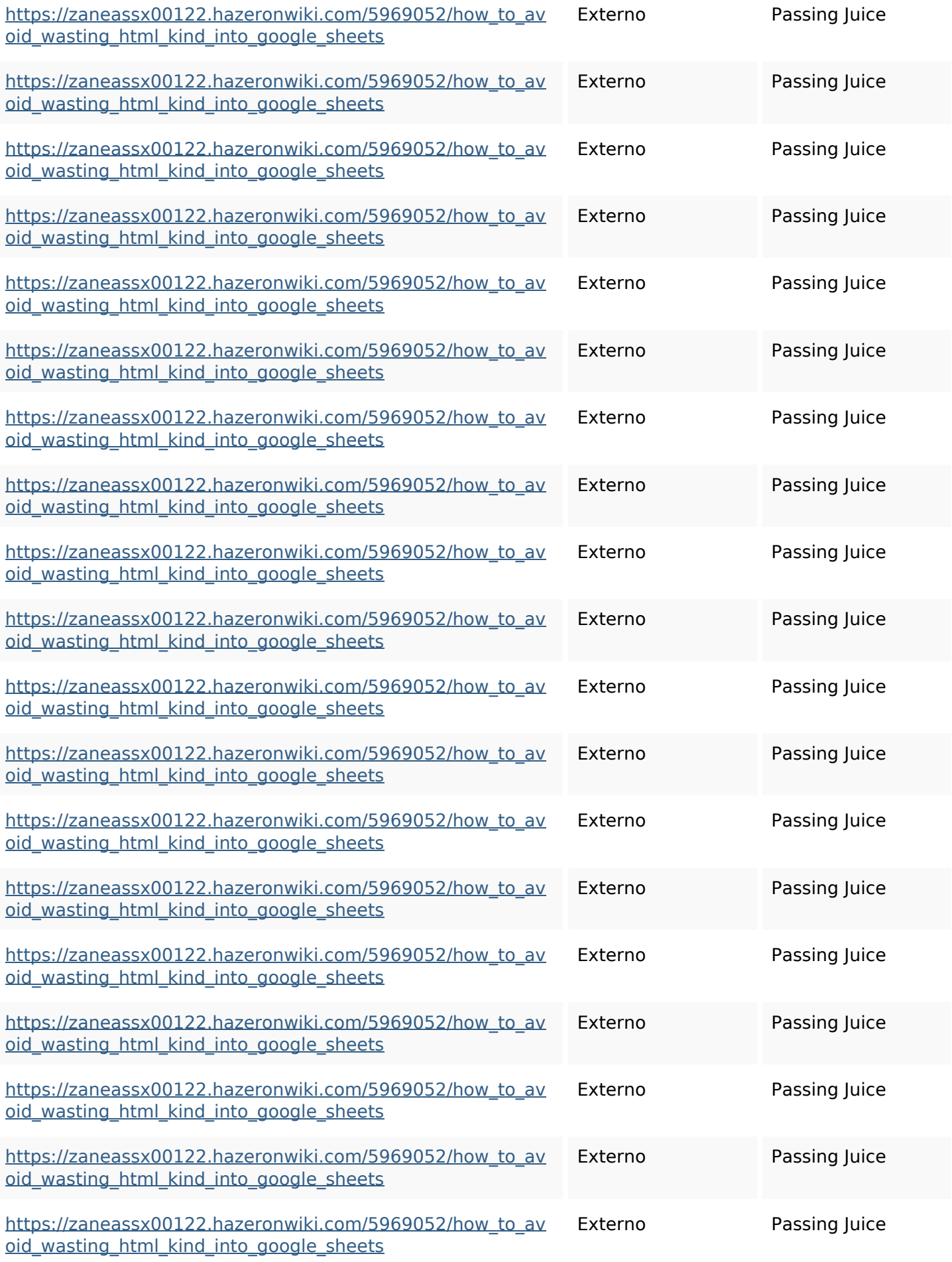

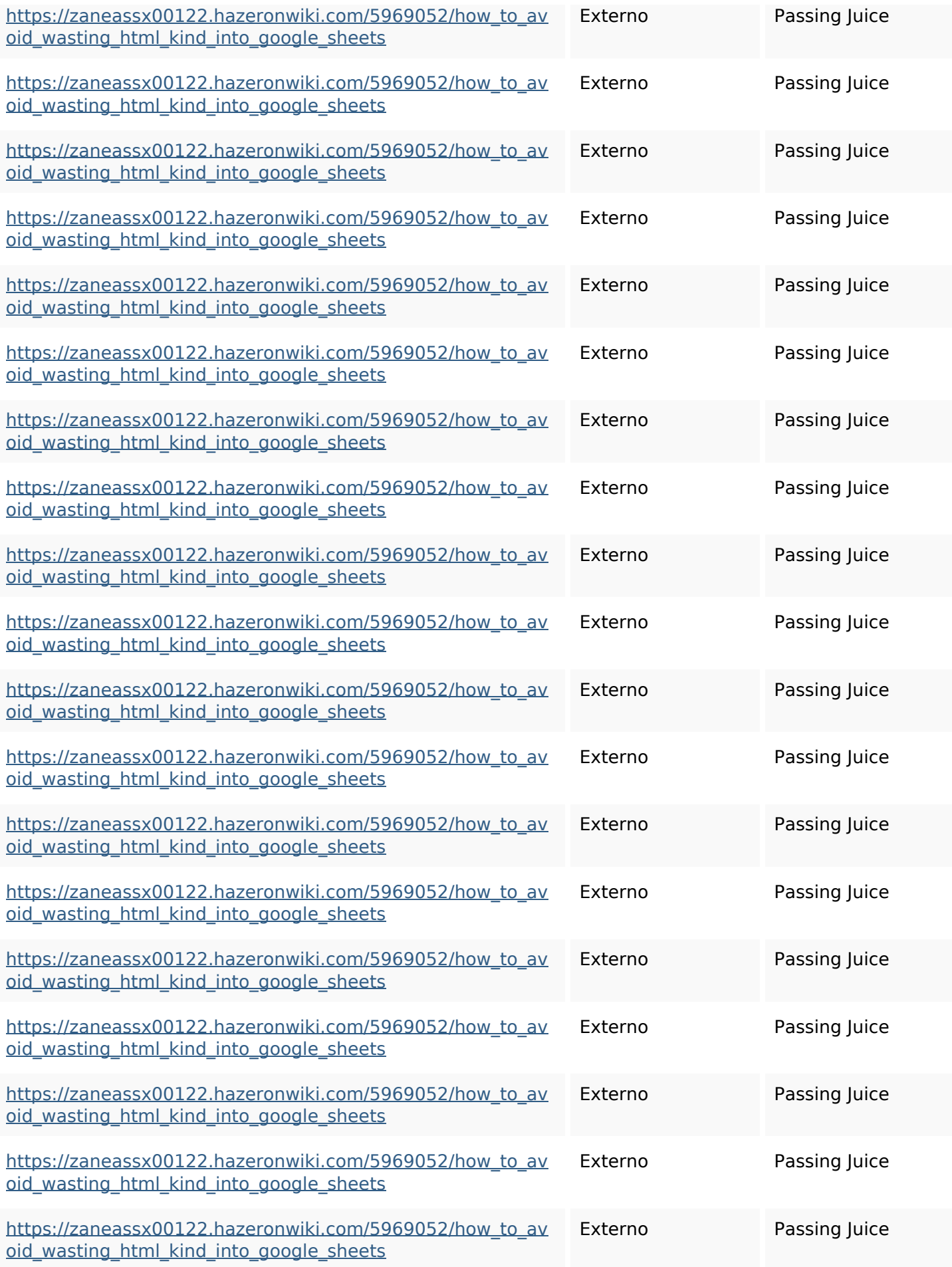

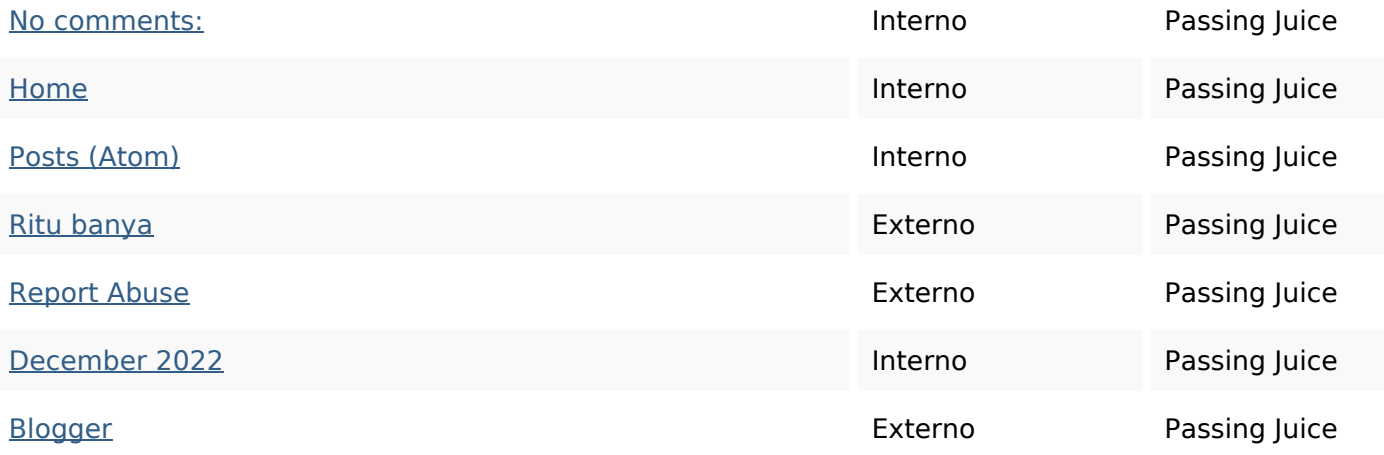

### **SEO Keywords**

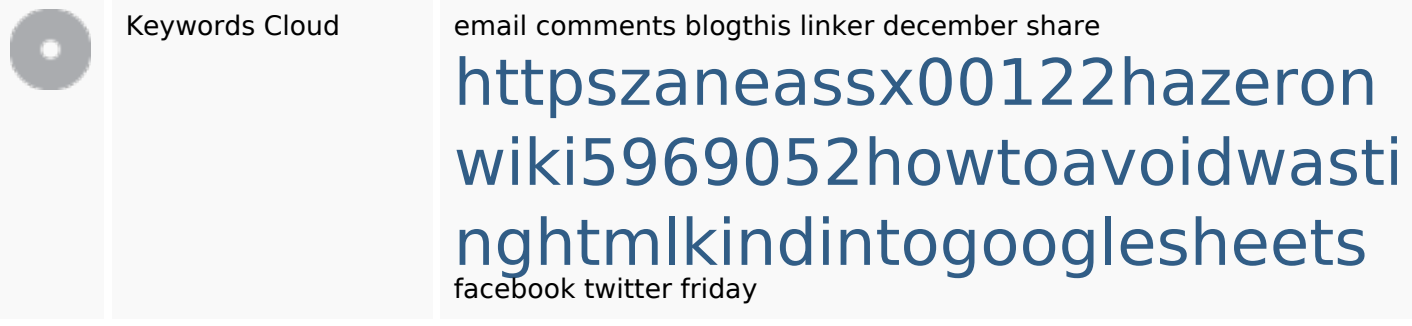

### **Consistenza Keywords**

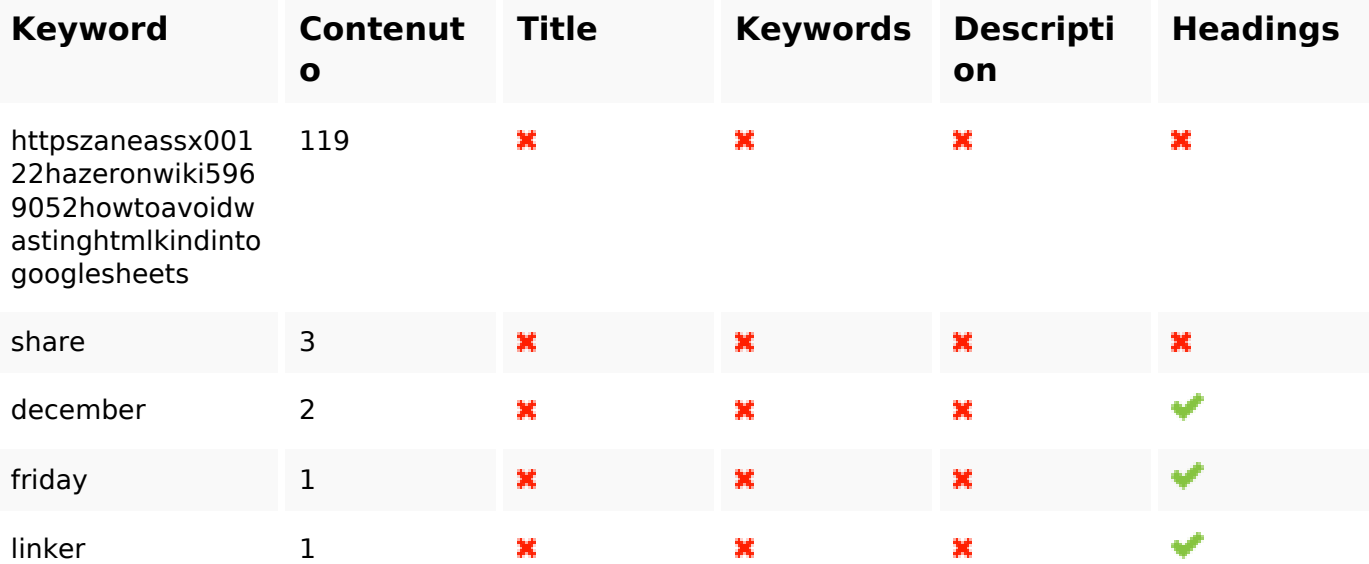

#### **Usabilita**

Url Dominio : gvcxjhgfcxjgcv.blogspot.com

#### **Usabilita**

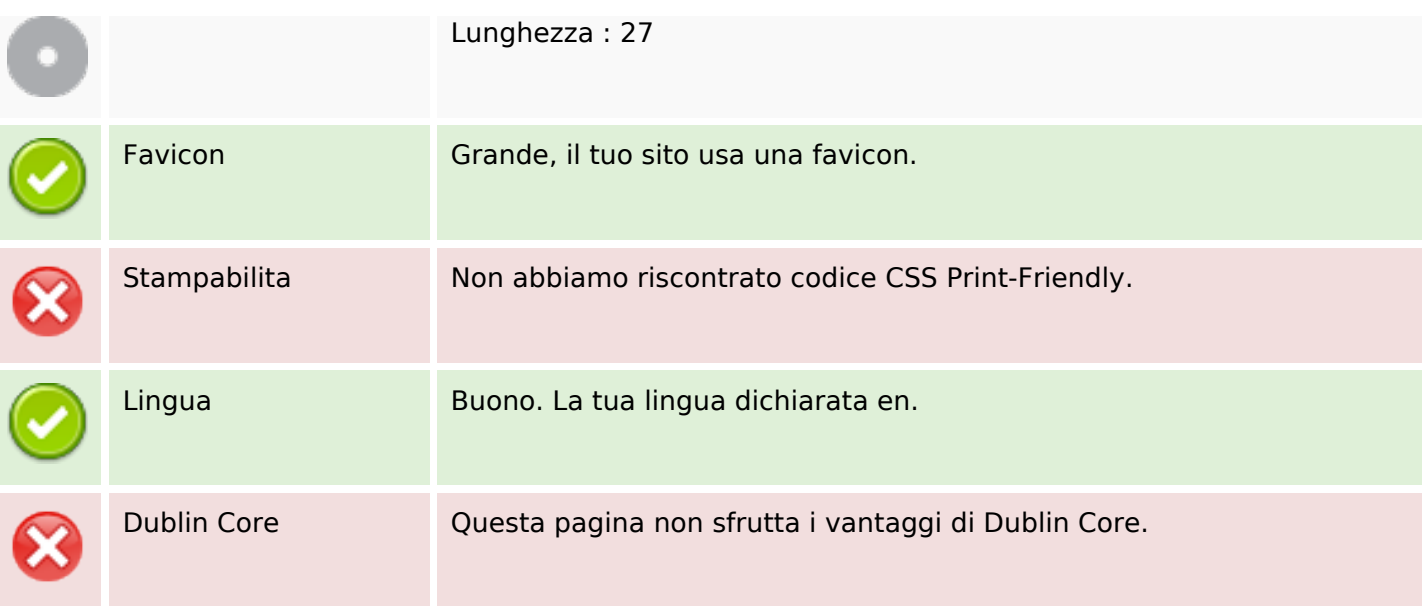

#### **Documento**

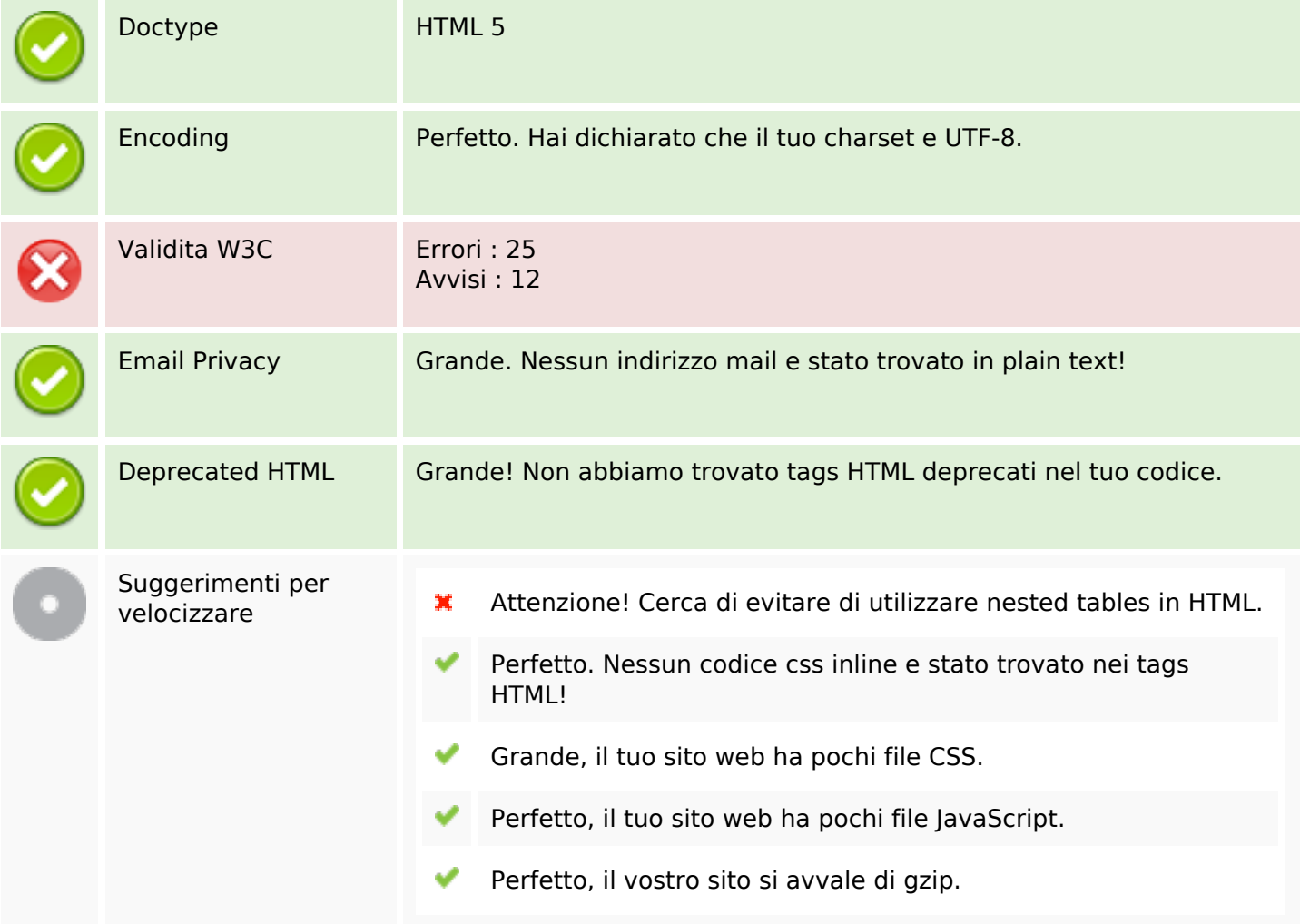

#### **Mobile**

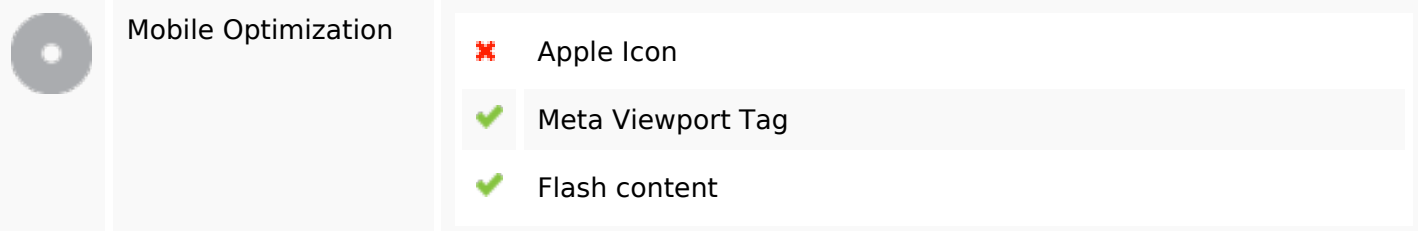

## **Ottimizzazione**

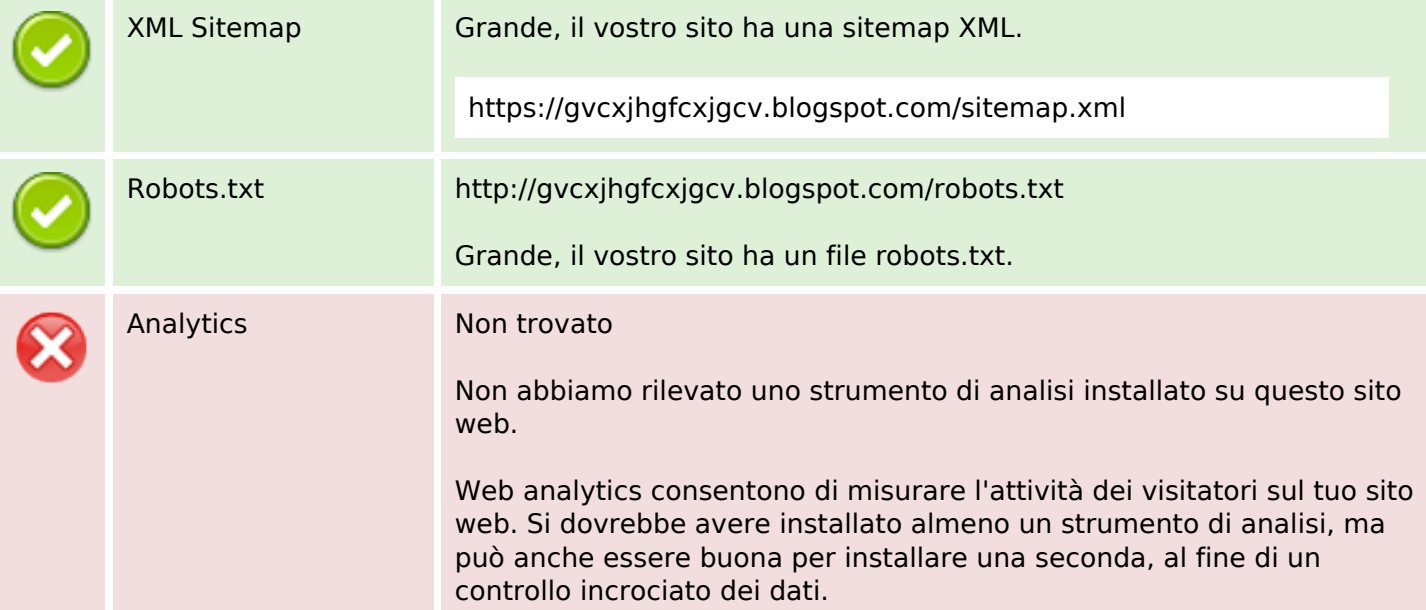